# **ActMon Write All Stored Passwords (WASP) Crack Free Download [Mac/Win]**

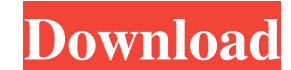

#### **ActMon Write All Stored Passwords (WASP) Crack+ Activation Key Free (Final 2022)**

ActMon Write All Stored Passwords (WASP) is a utility that is quite useful to all those who want to examine their stored passwords, yet only runs on Windows 95, 98 and ME. How to use: Right-click on the black button and se that you want to examine. Once done, click on the 'Open File' button. If the file is already opened by another application, you will have to restart it, by selecting the 'Reload File' button, as shown below: The final step PWL file are displayed, all sorted in three tabs. You can further analyze and remove an entry by selecting the corresponding category and then 'Uncheck' the box for saving credentials. Final thoughts: As far as passwords a application only works on Windows 95, 98 and ME. Author: Elson Red Hat 4.2 / RHEL 4.2 / RHEL 4.2 / Fedora Core 2 The ConnecPlus password manager is a handy software which allows you to create individual and secure password passwords in a list, as well as individual categories. The list can be created using a wizard, and each item can be saved as a plain text file (txt), in a binary format (.bin) or encrypted (.crypt). Once the data is entere need to do is to double-click on the file and it will open in the editor that you have installed on your computer. Since this is a password manager, all the data is kept in a password list file (.PWL) which is stored in th

### **ActMon Write All Stored Passwords (WASP) License Keygen (Updated 2022)**

This program acts as a data recovery software for Windows systems. KeyMacro is designed to recover lost or deleted data on the computer. Also the KeyMacro program is designed to create a database of the passwords and the l Changelog v2.0 Released on 04/22/2004 v2.1 Released on 03/10/2005 - Added Improved options menu (allows you to uninstall the program or continue program installation) - Added Support for Windows 7 - Minor bug fixes v3.0 Re Minor bug fixes v5.0 Released on 08/29/2012 - Added a feature to extract the password from the file hash - Added a feature to highlight the right password with a matching title - Minor bug fixes v5.1 Released on 12/04/2012 feature to delete the file from the computer - Added a feature to change the password in the file - Other minor changes v5.3 Released on 04/12/2016 - Added a feature to delete the password from the database - Other minor c get used to its features. The interface features a few icons in the top-right corner. There is a blank icon, which, when clicked, allows you to see a list with the installed software on your computer. Another icon is the H bottom-left corner. If you click on a second icon, a menu will be displayed, that will allow you to open the file with the particular software that this second icon represents. As for the Help screen 77a5ca646e

### **ActMon Write All Stored Passwords (WASP) Free For PC**

1. Click on the program's shortcut and right-click it 2. Click Open (or on the arrow-down key) 3. Click Browse 4. On the Folder list, type the folder list, type the folder location where your PWL file is stored. 5. Click O the PWL file and click OK 11. Click OK in the message box 12. Click OK in the dialog box 13. If the list is blank, click OK 14. If the list is not blank, click Show list 15. Use the up and down arrow keys to choose a recor to Password 19. Click Ok 20. On the left side of the screen, click the Hide button 21. Click Yes to the question 22. Click Ok WASP has now been disabled. Click the Close button to close the dialog box. Note: WASP should no using Windows 98 SE, or Windows ME, you cannot use the Windows Password Management Utility. This utility needs the ability to reset the master password of the user's account. If you are using Windows 98 SE, or Windows ME, logins, here's what you have to do: 1. Open Process Explorer. 2. On the menu bar, click File, New, or Ctrl+N. 3. On the Open dialog box, browse to the folder where your PIDL file is located. 4. Click OK. 5. On the File men the Row/Column combo box, choose Binary.

#### **What's New In ActMon Write All Stored Passwords (WASP)?**

WASP stands for Windows Applications Security Manager. WASP allows you to see all of the Windows applications that are using stored passwords. This application is very simple to use, it does not require any user input othe %SYSTEMROOT%\SYSTEM32\DRIVERS\WASP.LST, if you have not altered it. You can view the contents of the file through Windows Explorer. However, if you want to analyze specific files you can do so by right clicking them, selec This way you can easily add files to the list. To add passwords that are listed in the password list, simply click on the password field and select the name of the resource from the list. This list should not be mistaken f distribute it. WASP was written for educational purposes and does not feature any security functions. As WASP is a free application, you can freely distribute it. It does not feature any security functions, you are free to If prompted, select yes to the question and click OK. \* Notes: WASP must be uninstalled before uninstalling any other programs, such as Microsoft Office, to avoid problems when removing these programs. Repair instructions below to repair it. Click the Start button and select Control Panel. In the window that appears, select the option System and Maintenance. In the System restore and then click on the option Recommended. In the System resto Create a restore point. The window will display a progress bar, click the button on the right side to see the progress. Once the restore point is created, a Restore Your PC to an Earlier Time option will be displayed, sele Note: To uninstall Windows 10, you have to perform the process one time, before uninstalling WAS

## **System Requirements:**

Memory: 4 GB RAM Processor: Intel Core i5-2500K Video Card: Nvidia GTX 670 Windows 10 Version 1409 or higher. Hard Drive: 50 GB Video Card: NVIDIA GeForce GTX 580 3 GB Hard Drive: 60 GB Minimum Requirements: Processor: Int

Related links:

<https://gf-tunenoe.dk/wp-content/uploads/2022/06/courdarc.pdf> https://hypcaposenamigebe.wixsite.com/vrinetcredcar:vxwIo0h5WY:hypcaposenamigebe@gmail.com/post/text-encoding-convertor-crack-with-license-code-free-for-windows <https://healthandfitnessconsultant.com/index.php/2022/06/06/free-launch-bar-crack-activation-key-free-latest/> <https://ruhanii.com/06/> <https://savetrees.ru/realplayer-what-i-am-listening-to-crack-2022/> <http://www.ventadecoches.com/zoom-plugin-for-ibm-notes-crack-free-download-x64/> <http://kalibatacitymurah.com/wp-content/uploads/2022/06/annvalb.pdf> [https://blogup.in/upload/files/2022/06/A9kMcMrR244mQ7A3A78K\\_06\\_59ac7425fa829943bd1456cc044d3730\\_file.pdf](https://blogup.in/upload/files/2022/06/A9kMcMrR244mQ7A3A78K_06_59ac7425fa829943bd1456cc044d3730_file.pdf) [https://transparentwithtina.com/wp-content/uploads/2022/06/Mkgmap\\_splitter.pdf](https://transparentwithtina.com/wp-content/uploads/2022/06/Mkgmap_splitter.pdf) <http://quitoscana.it/2022/06/06/fonawy-standard-license-key-full-free-pc-windows-latest-2022/>